[Quicken](http://document.manualslist.ru/go.php?q=Quicken Manual Entry) Manual Entry >[>>>CLICK](http://document.manualslist.ru/go.php?q=Quicken Manual Entry) HERE<<<

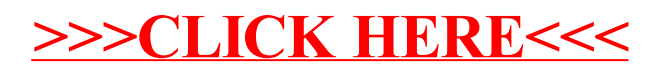